## Video 7: 1 Point Perspective

AWI

VIDEO COURSE

ECRET

S

**One point perspective** is a drawing method using lines to create the illusion of space on a 2-Dimensional surface. One point perspective is one of the six ways an artist can create the illusion of space in a drawing.

Horizon Line

The first step in one point perspective is to define a **horizon line**. The horizon line is the line that divides the sky from the ground. It can also refer to a viewer's line of sight.

Next, define a **vanishing point** on the horizon line. The vanishing point is a point placed on the horizon line where objects begin to disappear because of distance. It is a point of reference where our lines of perspective will recede to. The vanishing point must be placed on the horizon line in one point perspective. Because the horizon line continues indefinitely, the vanishing point may be placed off of the picture plane.

Vanishing Point

Next, we can draw the shape of the object that we are drawing. In this case, the object is a cube, so the basic shape is a rectangle.

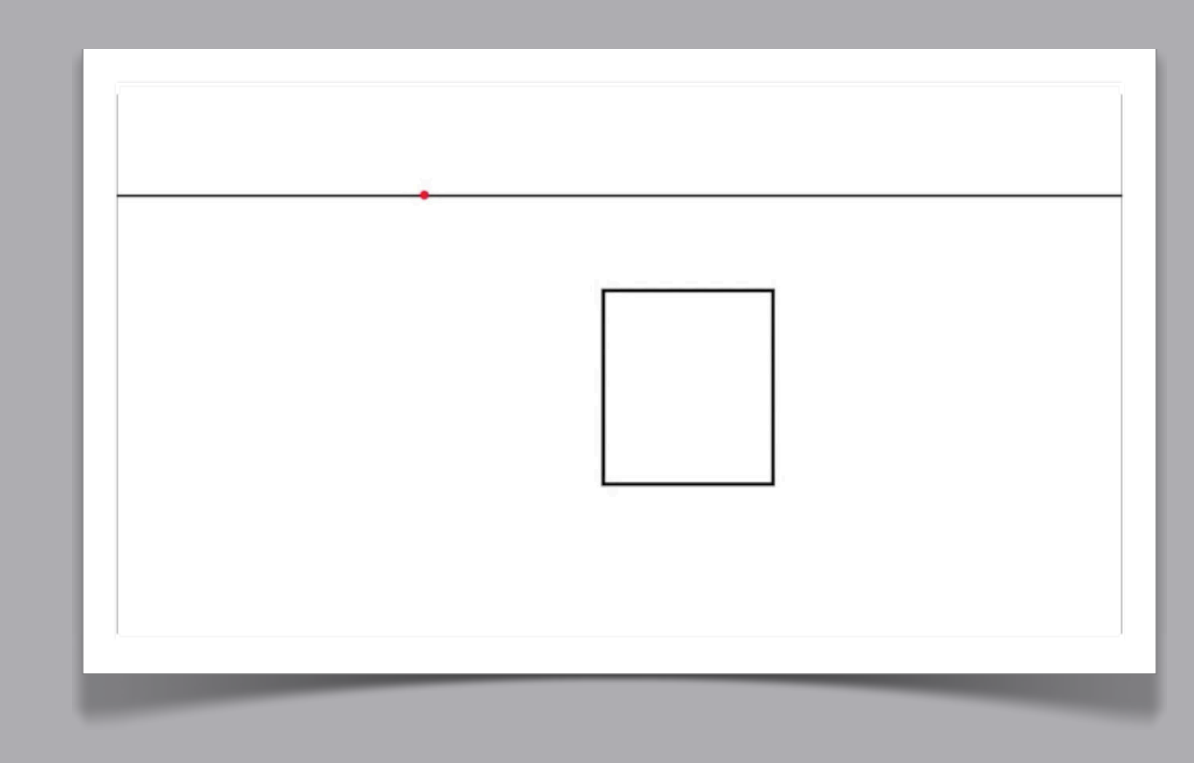

The next step is to draw four lines from each of the corners of the rectangle to the vanishing point on the horizon line.

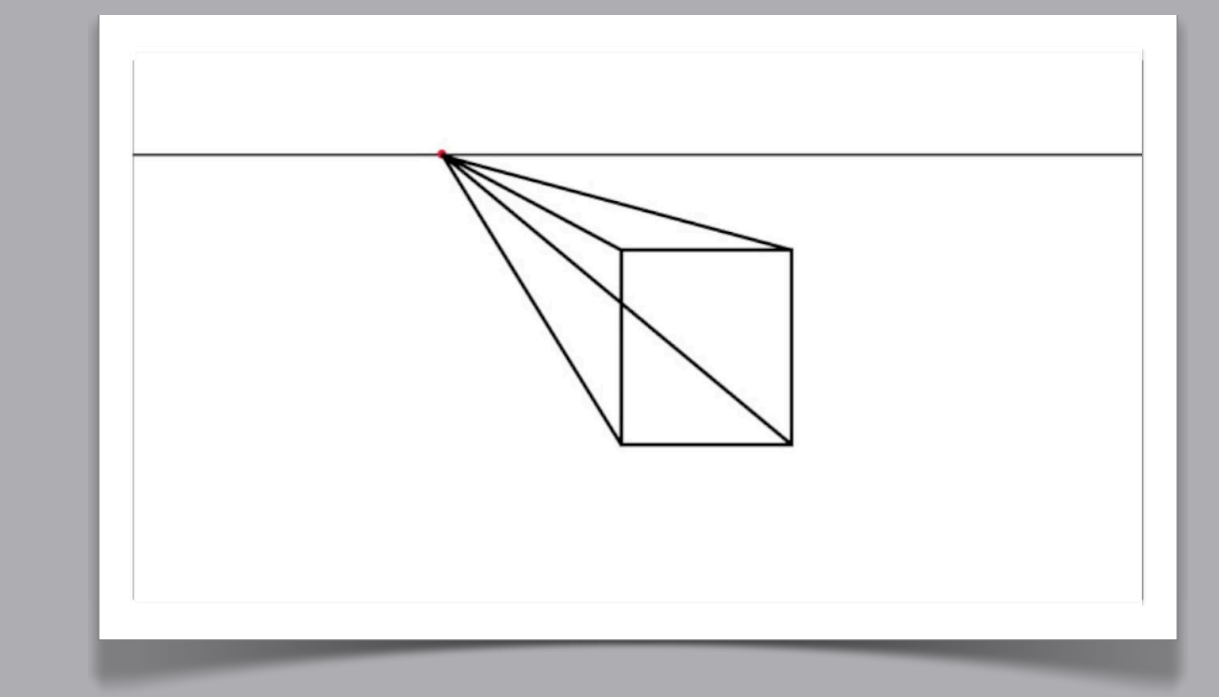

Now, draw a smaller rectangle that touches all four of the lines that you drew in the previous step. Each corner of the smaller rectangle should intersect with the receding lines.

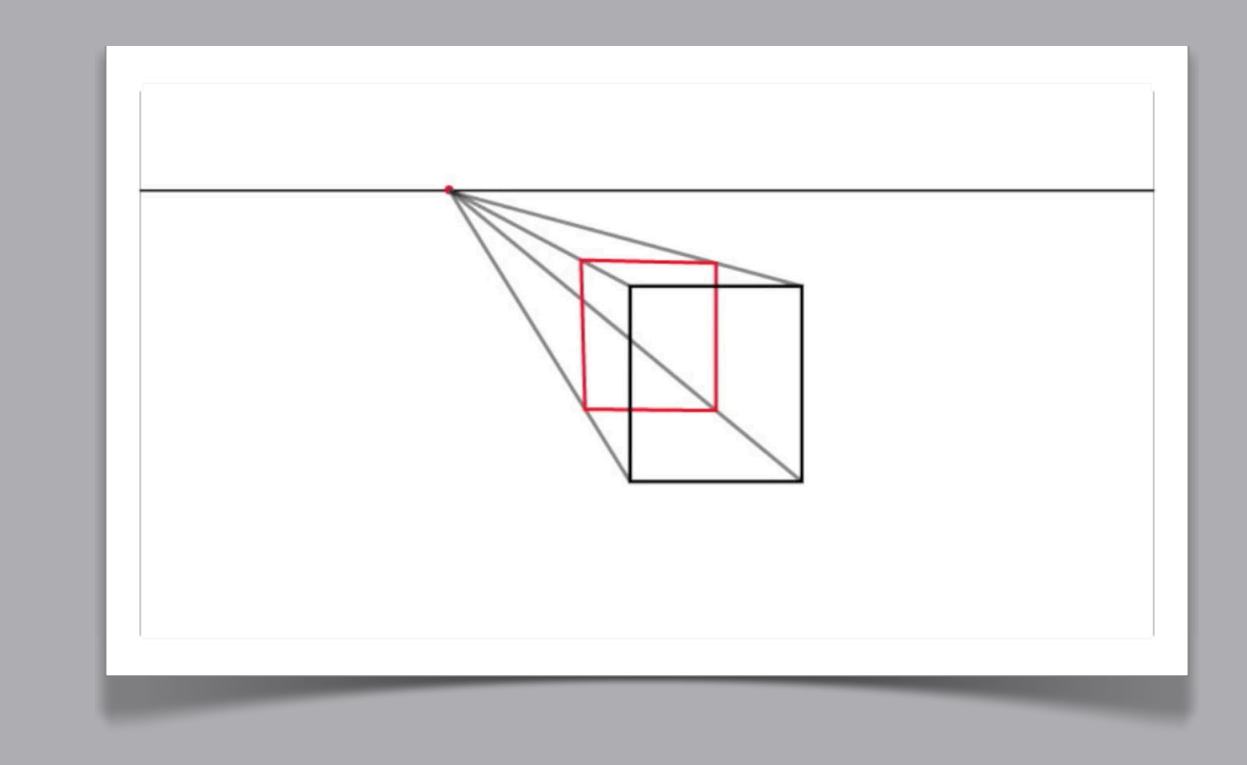

Next, erase any lines that you no longer need to reveal a cube. Now, let's take a look at how one point perspective will be used in a drawing. Start by defining the horizon line. 西区

Copyright (c) 2013 The Secrets to Drawing

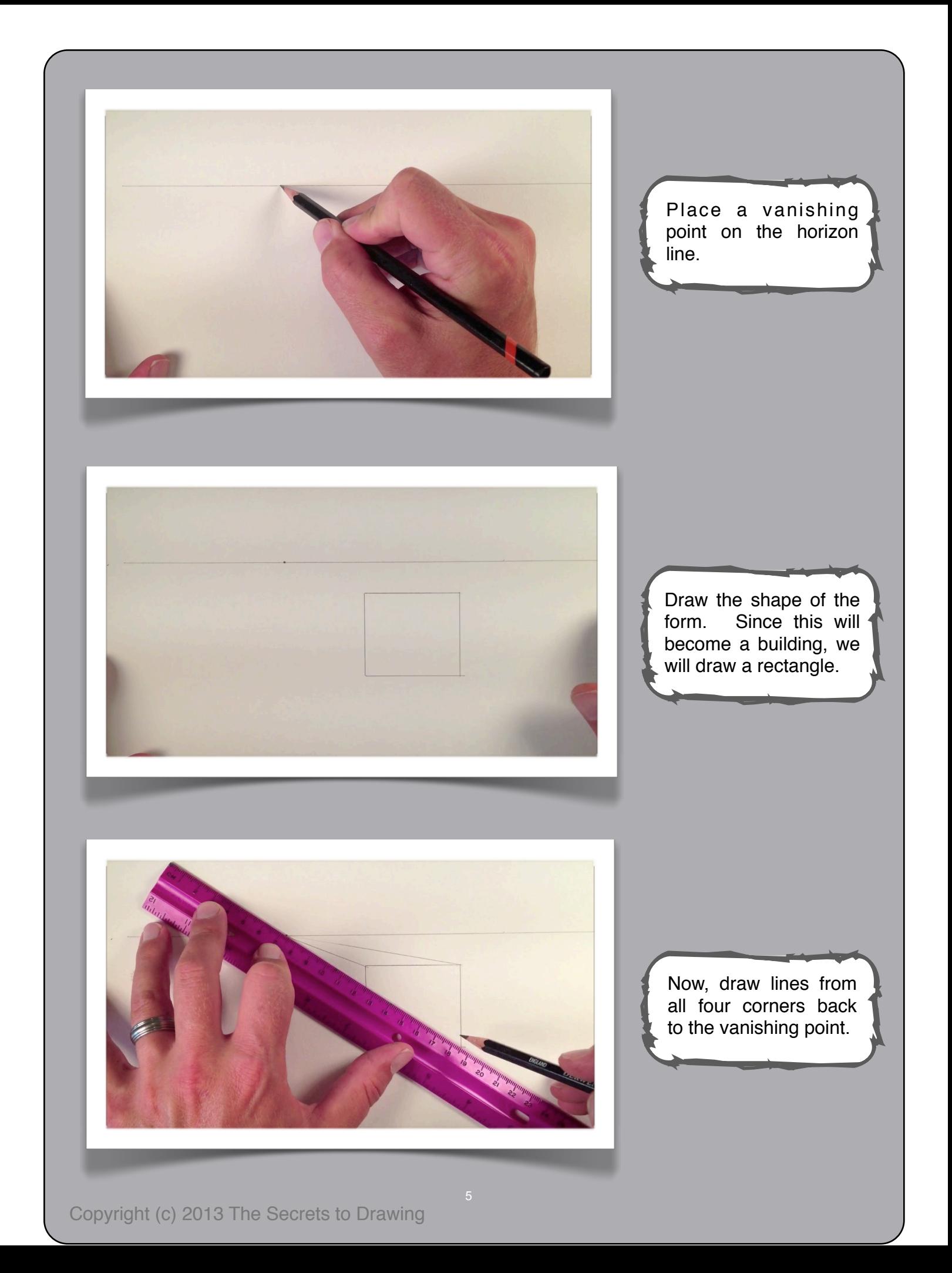

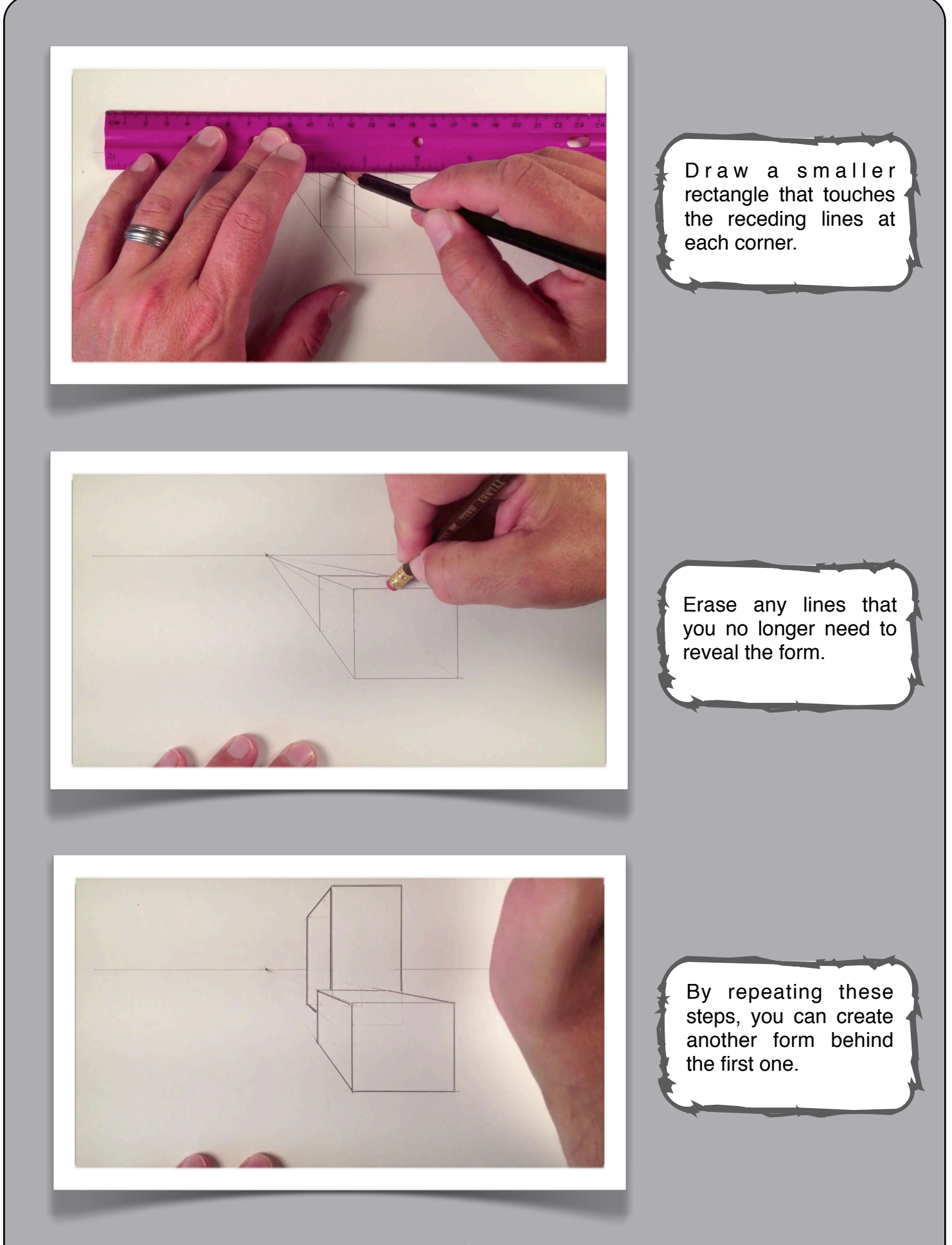

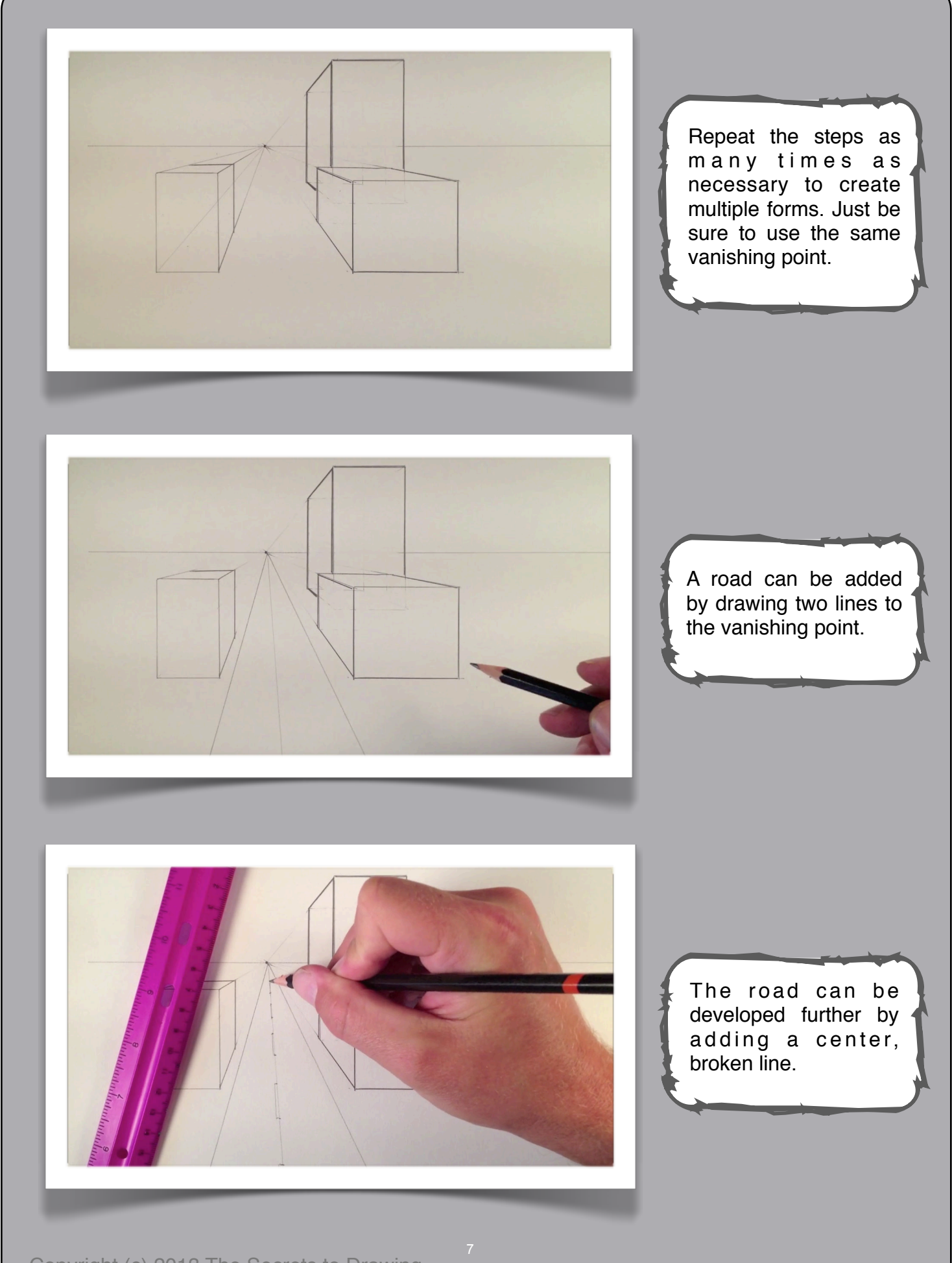

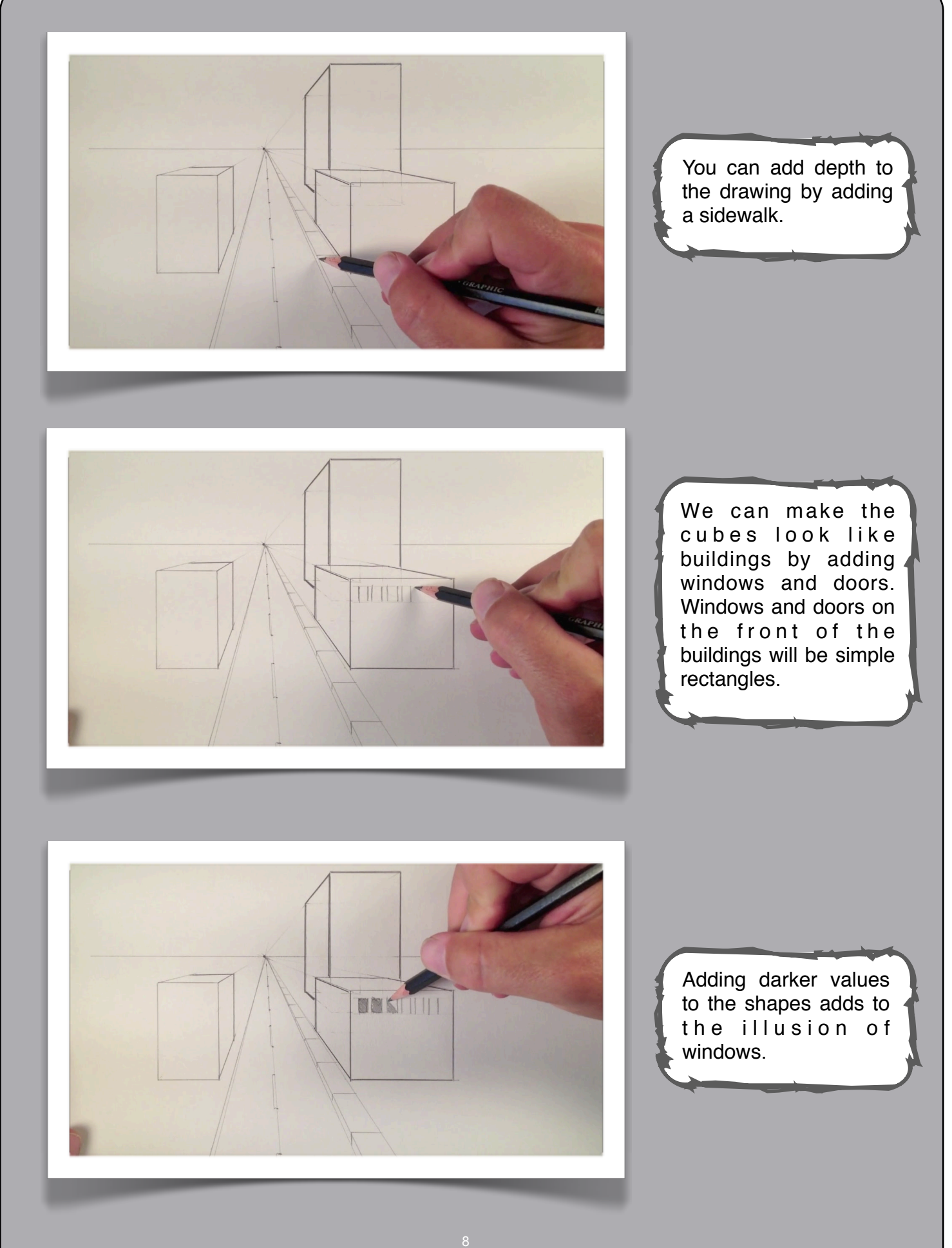

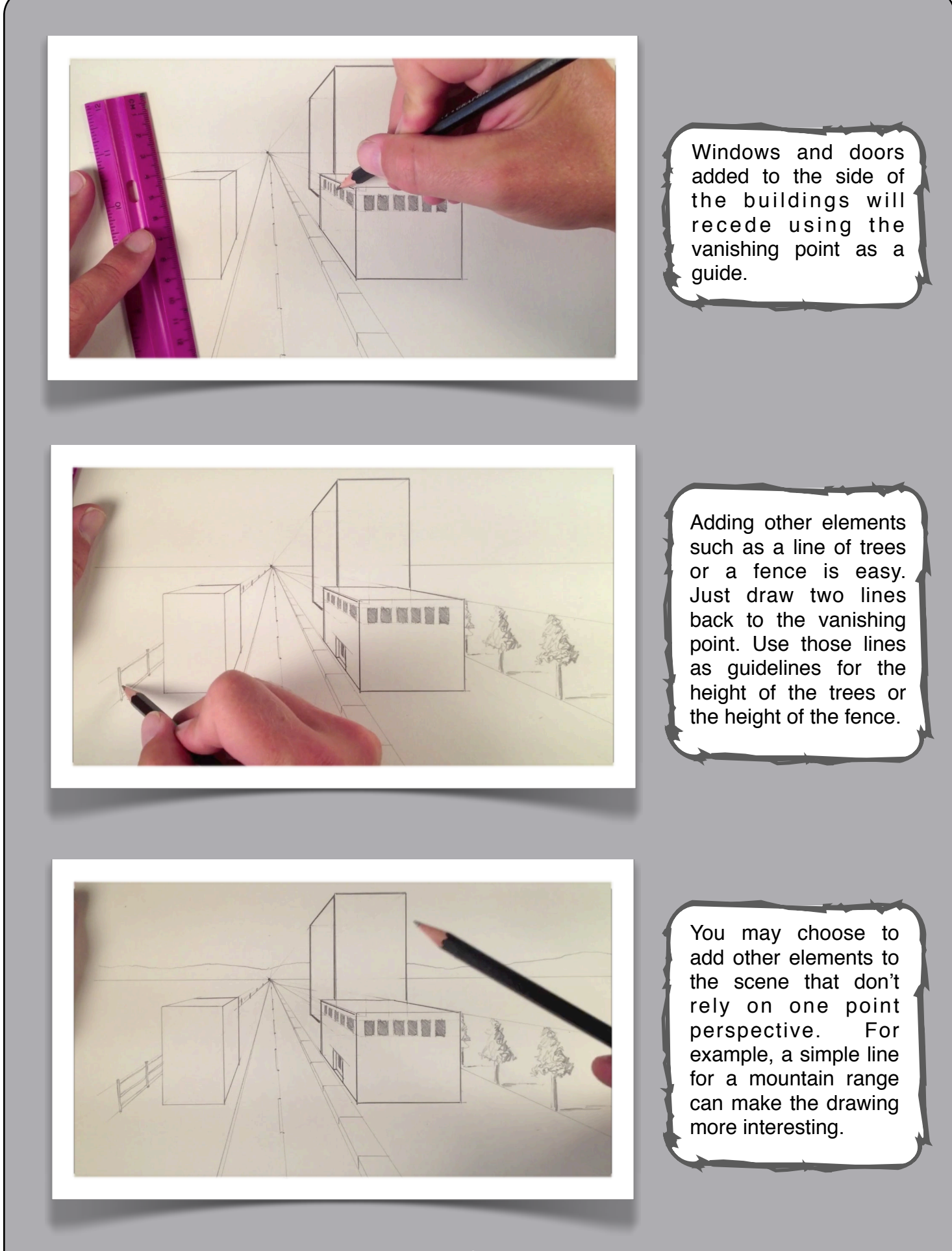